#### Project 4 Revision 2– AVL Trees *Computer Science 2413 – Data Structures – Fall 2017 Due by 11:59 pm CST on Thursday, 7 December 2017*

#### *This project is individual work. Each student must complete this assignment independently.*

### *User Request:*

*"Create a simple system to read, efficiently merge, efficiently purge, sort, search, and write eclipse data with error checking and providing fast lookup by catalog number."*

### *Objectives:*

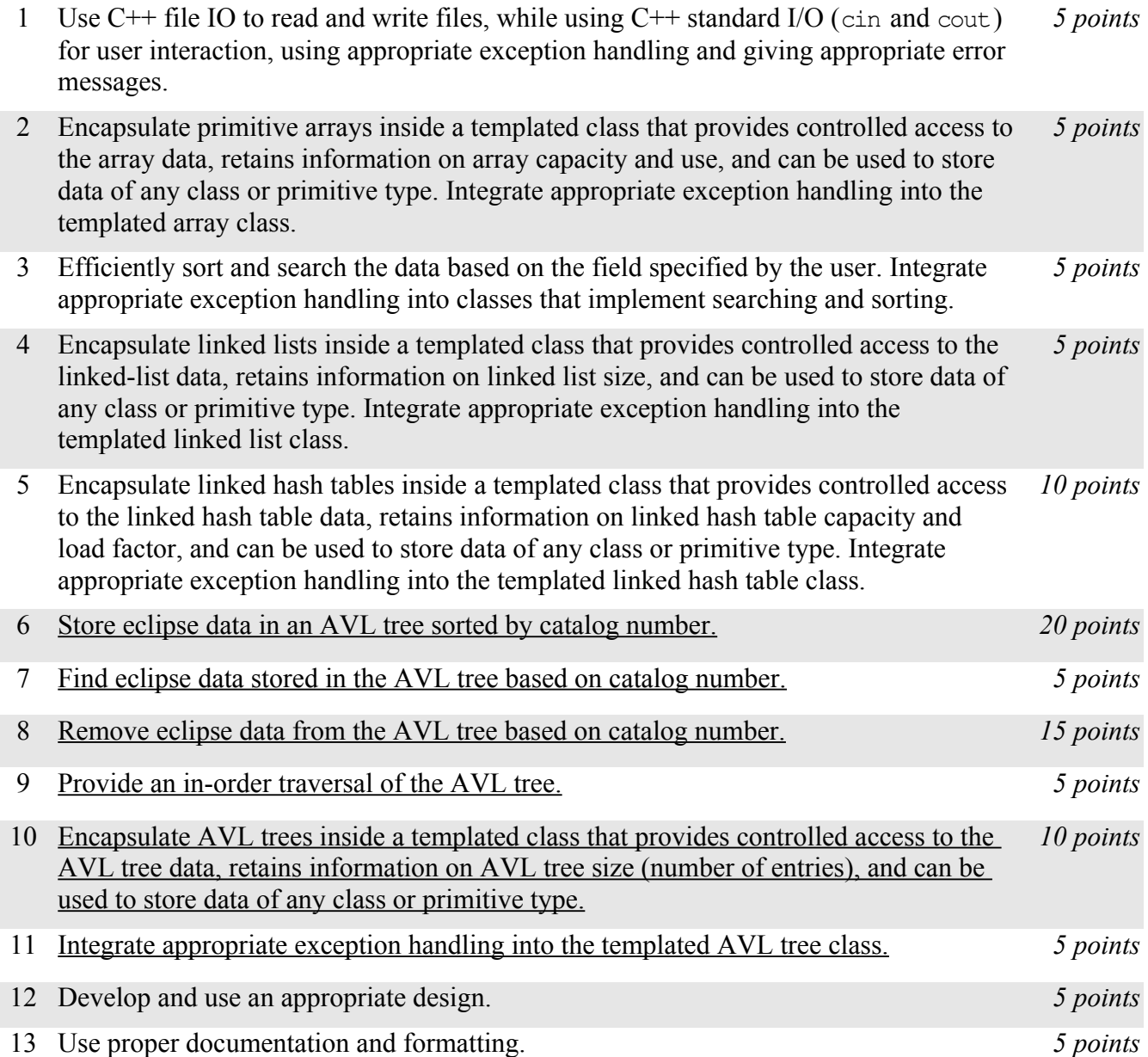

## *Description:*

For this project, you will revise and improve EclipseR 3.0 from Project 3 in one important way. You are encouraged to reuse and build on your code from Project 3. *EclipseR 4.0* will have the same basic functionality as EclipseR 3.0 but it will have one major change "under the hood"– because it was very time-inefficient to keep the list of eclipse data in a linked list that was always sorted by catalog number while data was read in, merged, and purged, EclipseR 4.0 will instead keep an AVL tree of eclipse data using catalog numbers as keys. This will allow for data for each eclipse to be inserted and removed in Θ(*log*<sup>2</sup> *n*) time rather than Θ(*n*) time (where *n* is the number of eclipses in the data).

Note that EclipseR 4.0 will still copy the eclipse data to a linked hash map for fast lookup by catalog number and will still store the list of eclipse data to be sorted and searched using fields besides catalog number using a resizable array.

# *Operational Issues:*

From a user interface perspective, EclipseR 4.0 will behave as described for EclipseR 3.0, except that the merge and purge operations may take noticeably less time and there will be two additional data printing/display options: 'R' for pre-order traversal of the AVL tree and 'T' for post-order traversal of the AVL tree.<sup>[1](#page-1-0)</sup> Note that, like the 'H' display of EclipseR 3.0, these are thought of as a debug displays as they are unlikely to be of use to an end user but may help you to debug your project.

## *Implementation Issues:*

In most areas, EclipseR 4.0 will be implemented just as was EclipseR 3.0. This includes how EclipseR reads files and prints data, carries out user interaction via standard in and standard out, encapsulates C primitive arrays, implements exception handling for arrays and similar classes, and stores the lists of eclipses as linked lists. The big implementation change will be the data structure used to store the eclipses during merging and purging. For EclipseR 4.0, you are no longer allowed to store this data in a linked list; you need to use an AVL tree instead. Similarly, display/printing option C should now be accomplished by performing an in-order traversal of the AVL tree.

The only libraries you may use for this assignment are iostream, iomanip, string, and fstream (#include <iostream>, #include <iomanip>, #include <string>, #include <fstream>).

Be sure to use good object-oriented design in this project. That includes appropriate use of encapsulation, inheritance, overloading, overriding, accessibility modifiers, etc.

Be sure to use good code documentation. This includes header comments for all classes and methods, explanatory comments for each section of code, meaningful variable and method names, consistent indentation, etc.

You may write your program from scratch or may start from programs for which the source code is freely available on the web or through other sources (such as friends or student organizations). If you do not start from scratch, you must give a complete and accurate accounting of where all of your code came from and indicate which parts are original or changed, and which you got from which other source. Failure to give credit where credit is due is academic fraud and will be dealt with accordingly.

<span id="page-1-0"></span><sup>1</sup> Since 'pre' and 'post' both begin with 'p,' the mnemonic here is that in a pre-order traversal of a tree, the root 'R' of that tree is displayed before either of its sub-trees 'T,' whereas with a post-order traversal, both sub-trees are displayed before the root. Also, 'r' is the second consonant in 'pre' and 't' is the third consonant in 'post.'

### *Due Date:*

You must submit an electronic copy of your Eclipse project to the appropriate dropbox in Canvas by **11:59 pm CST on Thursday, 7 December 2017**.

#### *Important Note:*

To ensure proper object-oriented design while making your libraries templated, it is a good idea to overload the comparison operators (e.g., operator==, operator>, operator<) for the Eclipse class.